Principles of Programming Languages http://www.di.unipi.it/~andrea/Didattica/PLP-14/ Prof. Andrea Corradini Department of Computer Science, Pisa

### *Lesson 13*

- Intermediate-Code Generation Techniques
	- Array elements
	- Booleans and logical conditions
	- $-$  Function/procedure calls

# Intermediate Code Generation (II)

• Facilitates *retargeting*: enables attaching a back end for the new machine to an existing front end

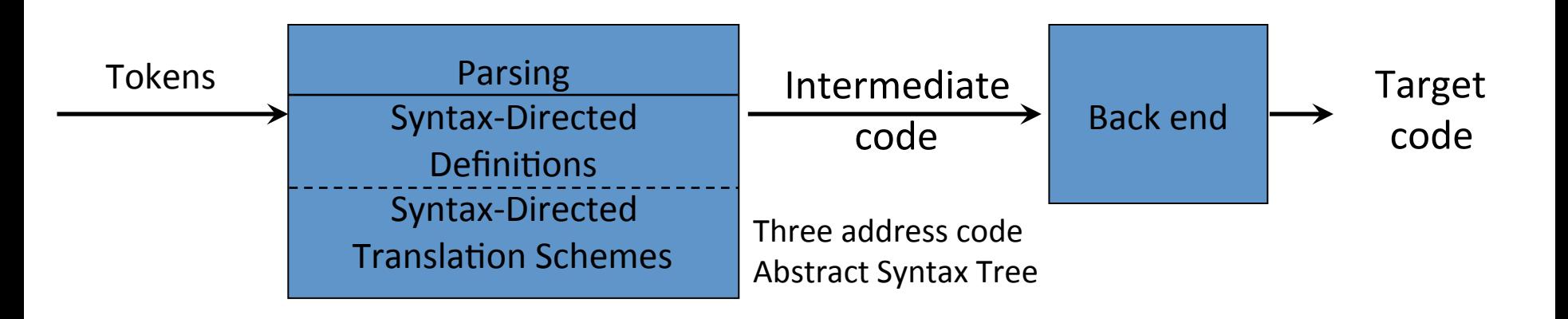

# Recap (last lecture)

- Intermediate representations
- Three address statements and their implementations
- Syntax-directed translation to three address statements
	- Expressions and statements
- Handling local names and scopes with symbol tables
- Syntax-directed translation of
	- Declarations in scope
	- $-$  Expressions in scope
	- $-$  Statements in scope

# Summary

- Multi-dimensional arrays
	- $-$  Translation scheme for computing type and width
	- $-$  Generation of three address statement for addressing array elements
- Translating logical and relational expressions
- Translating short-circuit Boolean expressions and flow-of-control statements with backpatching lists
- Translating procedure calls

### Decl. of Multidim. Arrays: SDTS for type/width

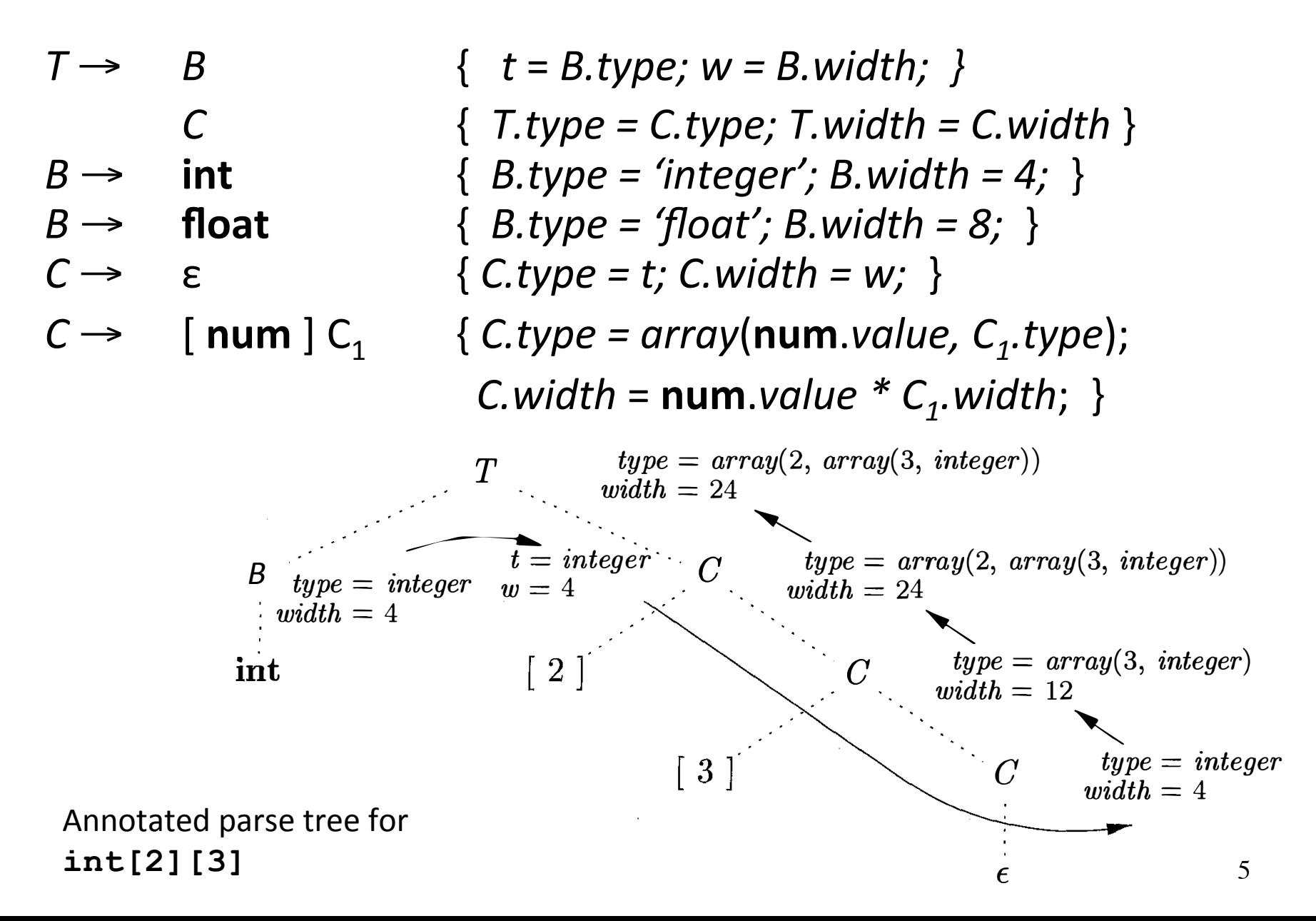

### Addressing Array Elements: One-Dimensional Arrays

• Assuming that elements are stored in adjacent cells:

A : array [10..20] of integer;  
\n
$$
\begin{array}{ccc}\n & \text{low} \\
 & \text{high} \\
 & \text{type's size} \\
 & \text{m} \\
 & \text{low}\n\end{array}
$$

• If *base, low* and w are known at compile time:  $= i * w + c$  *where*  $c = base_a - low * w$ 

6 Example with  $low = 10$ ;  $w = 4$ *…* **t1** := **c**  $\angle$  //**c** = *base*<sub>**A**</sub> - 10  $*$  4, can be stored in the symbol table **t2 := i \* 4 t3 := t1[t2] … := t3** 

### Addressing Array Elements: Multi-Dimensional Arrays

**A : array [1..2,1..3] of integer;** 

$$
low_1 = 1, low_2 = 1,
$$
  
\n $n_1 = high_1 - low_1 + 1 = 2, n_2 = 3,$   
\n $w = 4$  (element type size)

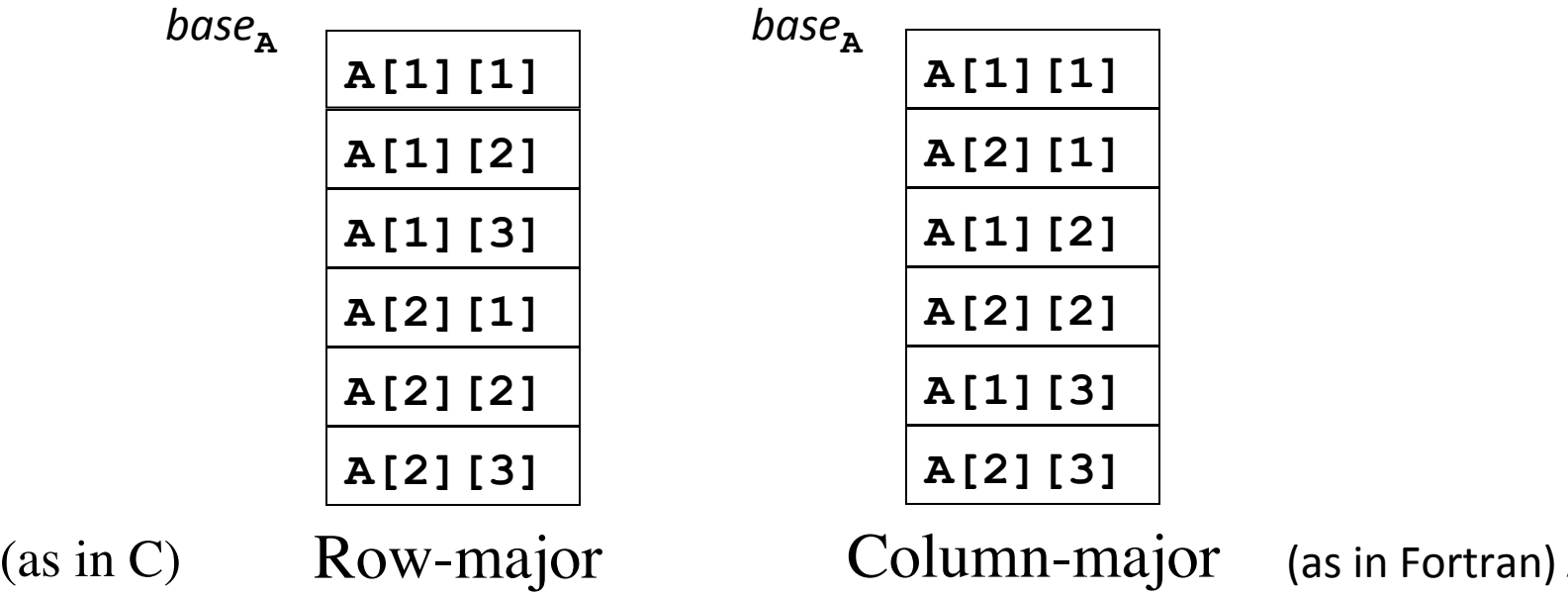

(as in Fortran)  $<sub>7</sub>$ </sub>

### Addressing Array Elements: Multi-Dimensional Arrays

**A : array [1..2,1..3] of integer;** (Row-major)

... := A[i][j] = 
$$
base_{A} + ((i - low_{1}) * n_{2} + j - low_{2}) * w
$$
  
=  $((i * n_{2}) + j) * w + c$   
**where**  $c = base_{A} - ((low_{1} * n_{2}) + low_{2}) * w$ 

Example with 
$$
low_1 = 1
$$
;  $low_2 = 1$ ;  $n_2 = 3$ ;  $w = 4$   
\nt1 := i \* 3  
\nt1 := t1 + j  
\nt2 := c  
\nt3 := t1 \* 4  
\nt4 := t2[t3] // base t2, offset t3  
\n... := t4

### Addressing Array Elements: Grammar

*Grammar:* 

*Synthesized attributes:*

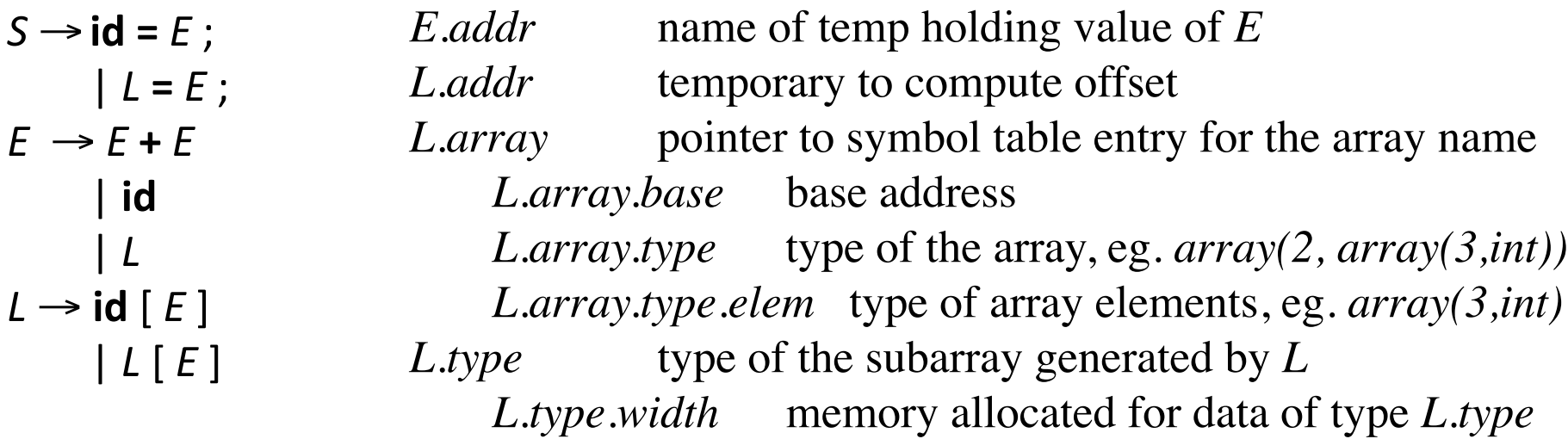

• Nonterminal *L* generates an array name followed by a sequence of indexes, like

**a[i][j][k]** 

L can appear both as left- and right-value

# Addressing array elements: generating three address statements

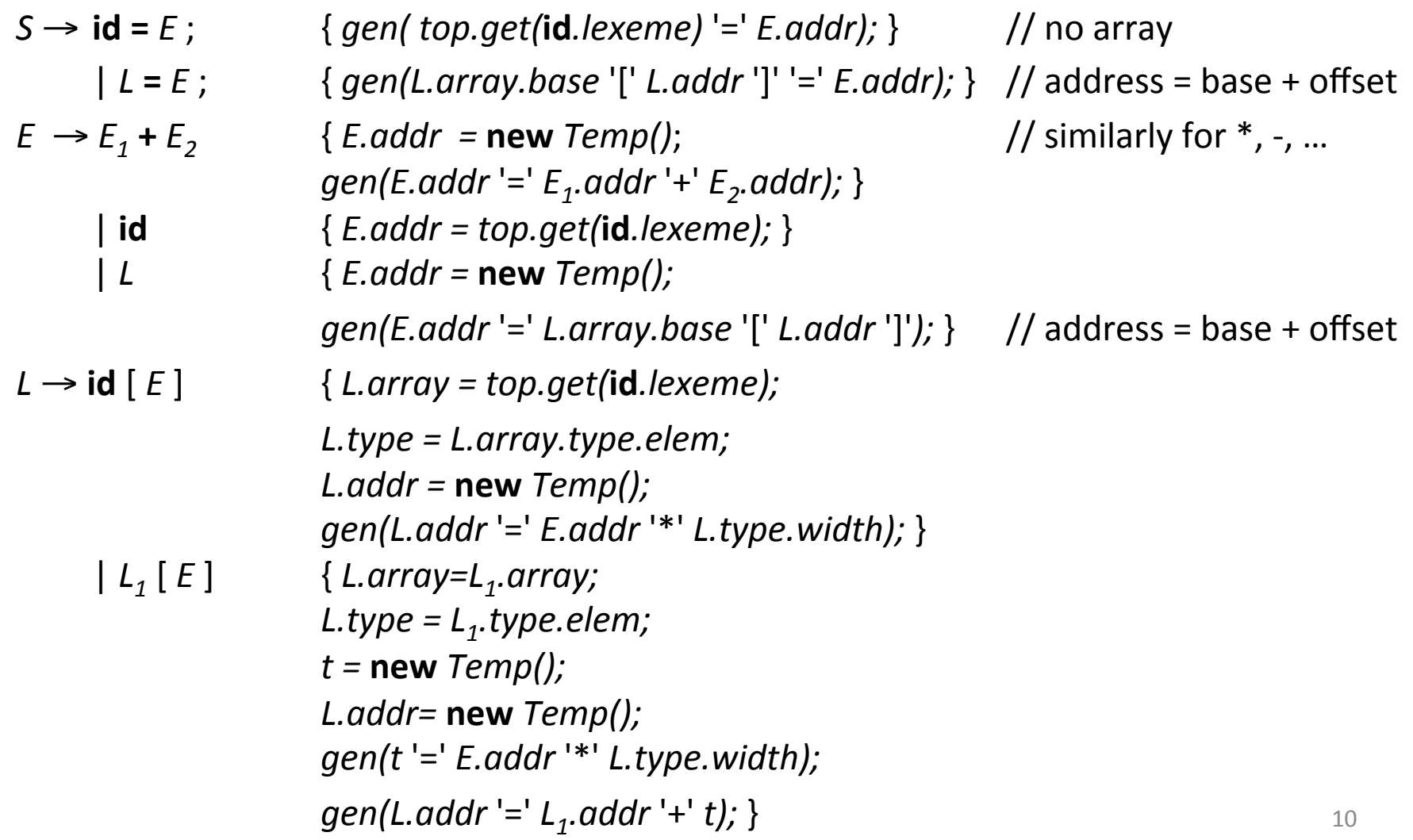

### Example - generating intermediate code for access to array: **c** + **a**[i][j] iata coda icuidte 21111201022<br>+ 2 T i 1 T i 1 **「一」「**」

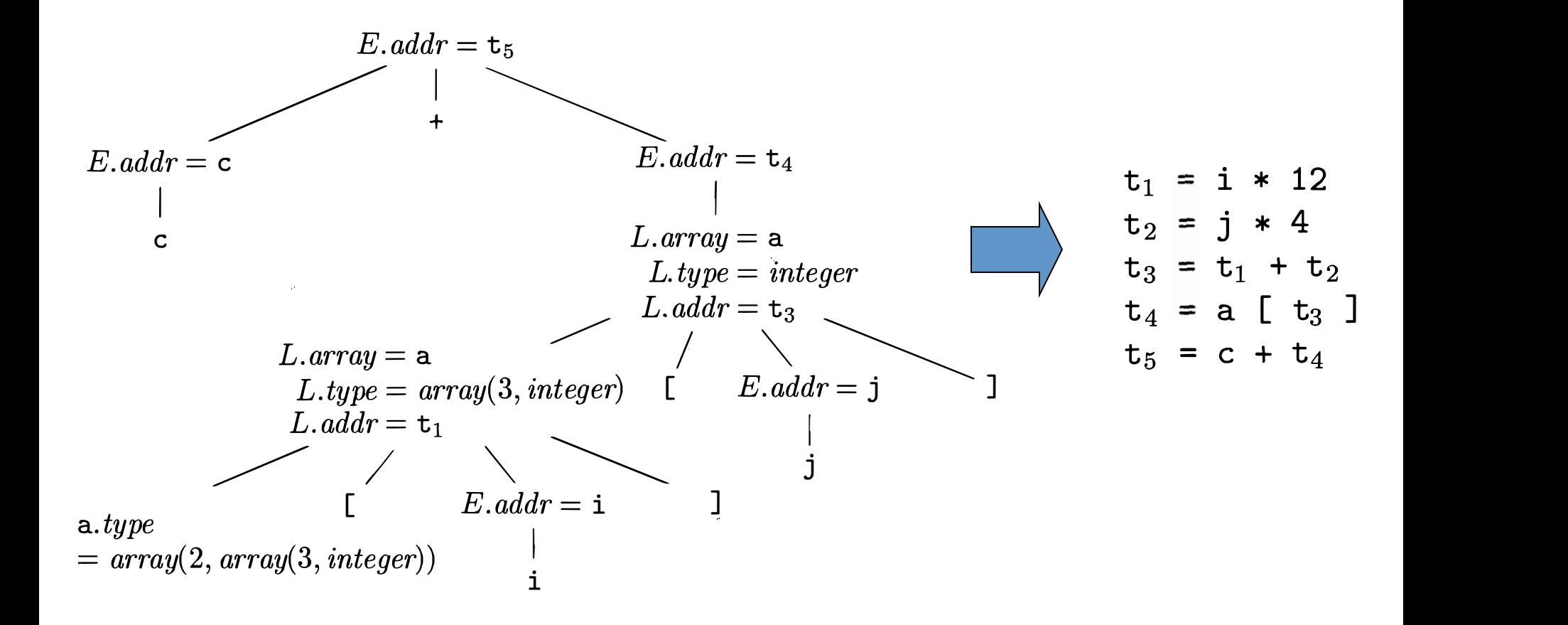

## Translating Logical and **Relational Expressions**

Boolean expressions intended to represent values:

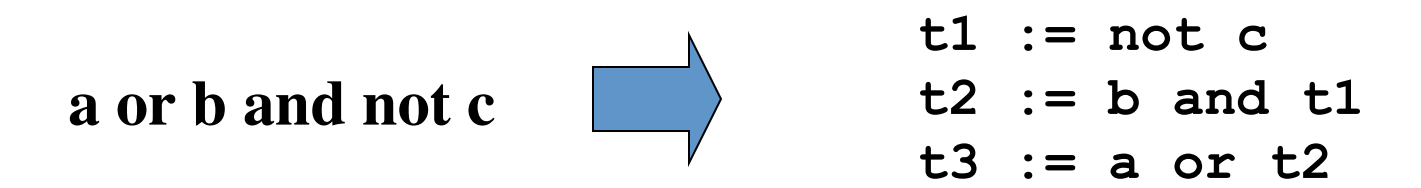

Boolean expressions used to alter the control flow:

 **if a < b goto L1 t1 := 0 goto L2 L1: t1 := 1 L2: a < b**

# Short-Circuit Code

- The boolean operators &&, II and ! are translated into jumps.
- Example:

if (  $x < 100$  ||  $x > 200$  & &  $x := y$  )  $x = 0$ ;

may be translated into:

```
if x < 100 goto L2 
   ifFalse x > 200 goto L1 
   ifFalse x ! = y goto L1 
L2: x=0L1:
```
#### Translating Flow-of-control Statements  $\Box$ FIOW-OI-CONUTOI STATENIENTS

 $S \rightarrow$  $S \quad \rightarrow \quad \mathbf{if} \; \in B$   $S_1$  else  $S_2$  $\rightarrow$  $\mathbf{if} \in B \ni S_1$ while (  $B$  )  $S_1$ 

ݫೊበᗮஸᅻࡐ༌༌ࡐᅻᗮஸྲྀᅻࡐเᔎበᗮዔఀᗮᅻᎯྲྀྲྀྲྀஸᗮᒏࡐ༌Ⴜเᗮအᗮᑌఀเᗮᒏწᅻበበೊအྲྀበᗮዔఀࡐዔᗮᑌᗮ **Synthesized A"ributes**:  $S \text{ code } R \text{ Code}$  $\text{J.cov.}\ \text{D.cov.}\ \text{J.cov.}$ **Inherited Attributes:** abels for jumps:  $\begin{array}{ccc} \end{array}$ *S.code, B.Code*

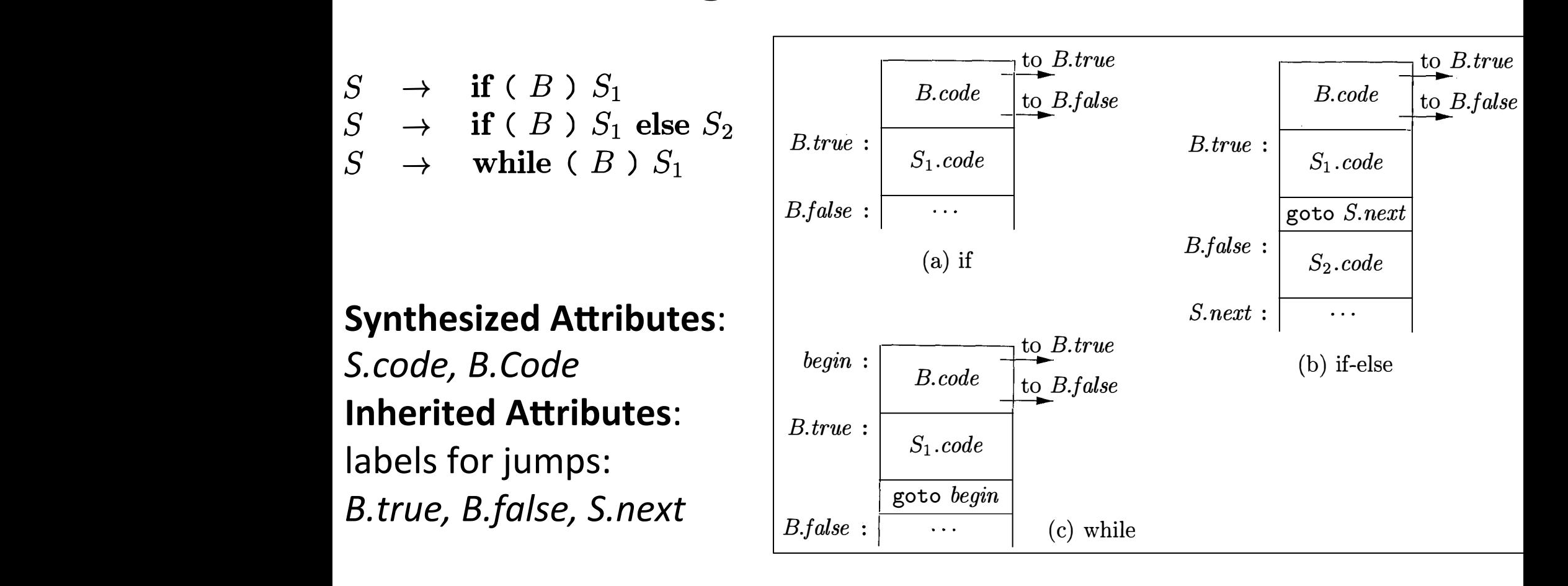

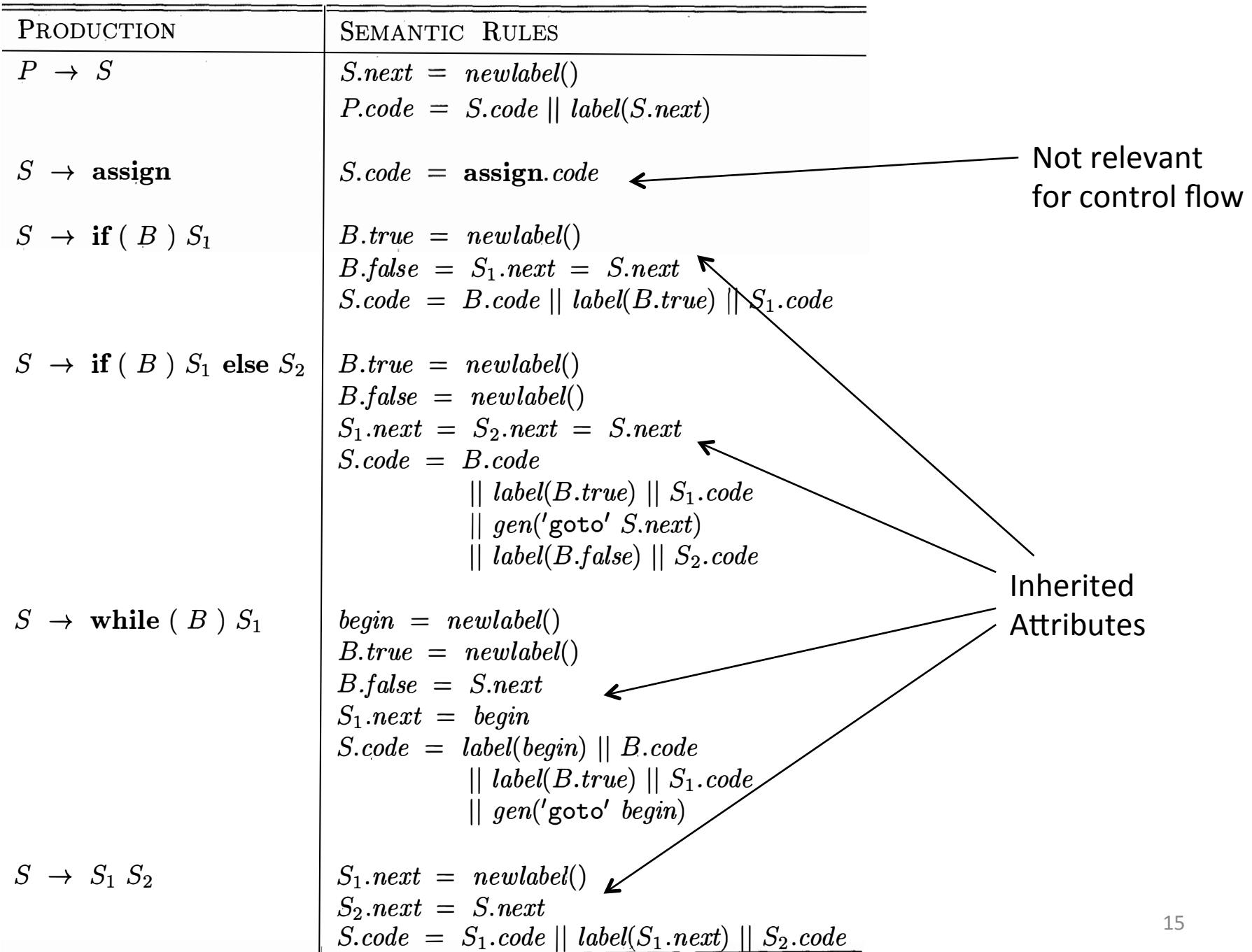

### Translation of Boolean Expressions <u>Fiansialion of Boolean expr</u>

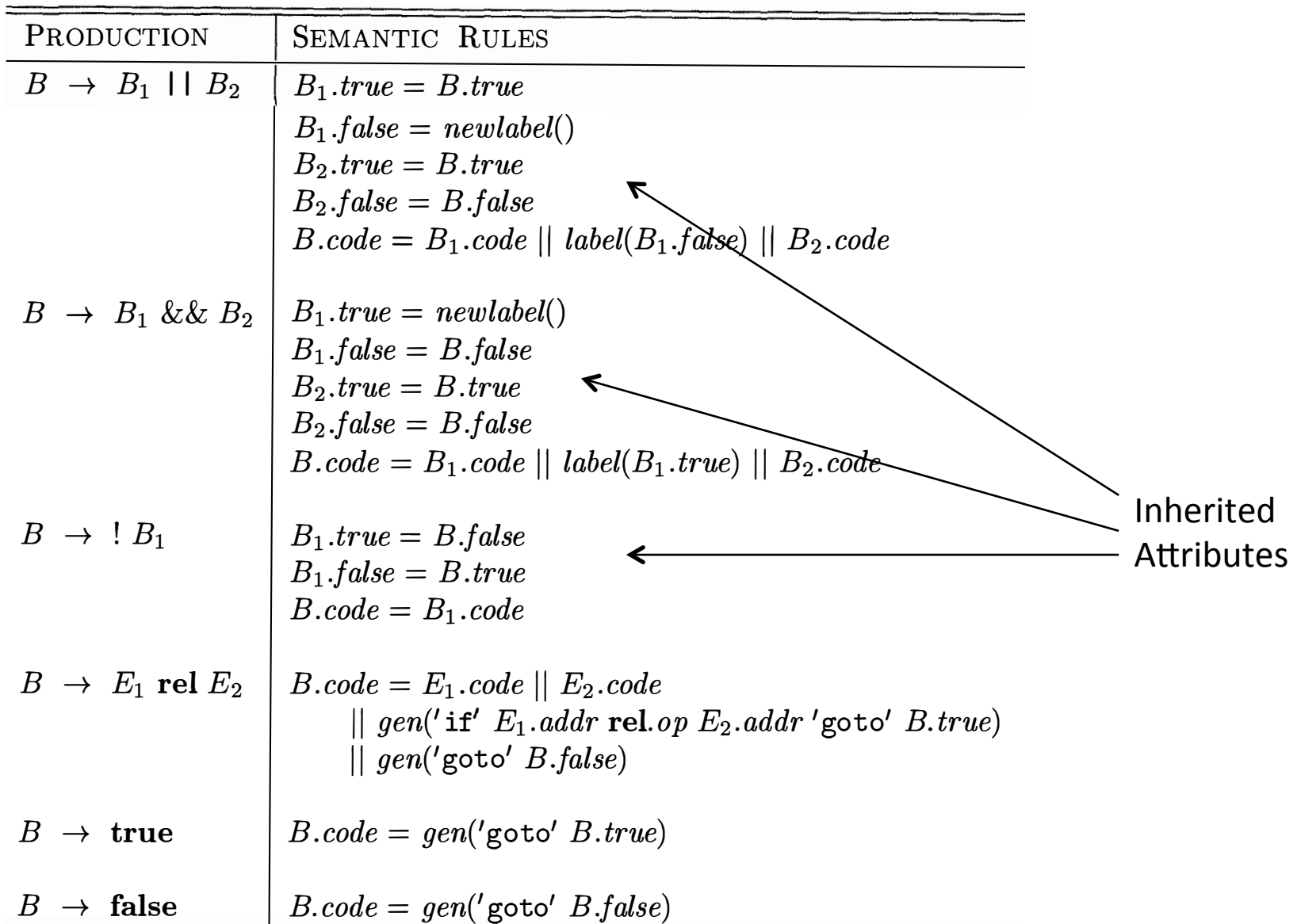

### Example

if (  $x < 100$  ||  $x > 200$  &&  $x := y$  )  $x = 0$ ; is translated into:

```
if x < 100 goto L2 
   goto L3 
L3: if x > 200 goto L4 
   goto L1 
L4: if x != y goto L2 
   goto L1 
L2: x=0L1:
```
By removing several redundant jumps we can obtain the equivalent:

```
if x < 100 goto L2 
   ifFalse x > 200 goto L1 
   ifFalse x ! = y goto L1 
L2: x=0 
L1:
```
# Translating Short-Circuit Expressions Using Backpatching

Idea: avoid using inherited attributes by generating partial code. Addresses for jumps will be inserted when known.

```
E \rightarrow E or M \in							|	E and M E
      not E
     							|	( E )
     | id relop id
       							|	true	
       							|	false
M \rightarrow sM : marker nonterminal
                               Synthesized attributes:
                               E.truelist backpatch list for jumps on true
                               E.falselist backpatch list for jumps on false
                               M.quad location of current three-address quad
```
# Backpatch Operations with Lists

- *makelist(i)* creates a new list containing three-address location *i*, returns a pointer to the list
- *merge*( $p_1$ ,  $p_2$ ) concatenates lists pointed to by  $p_1$  and  $p_2$ , returns a pointer to the concatenated list
- *backpatch(p, i)* inserts *i* as the target label for each of the statements in the list pointed to by *p*

### Backpatching with Lists: Example

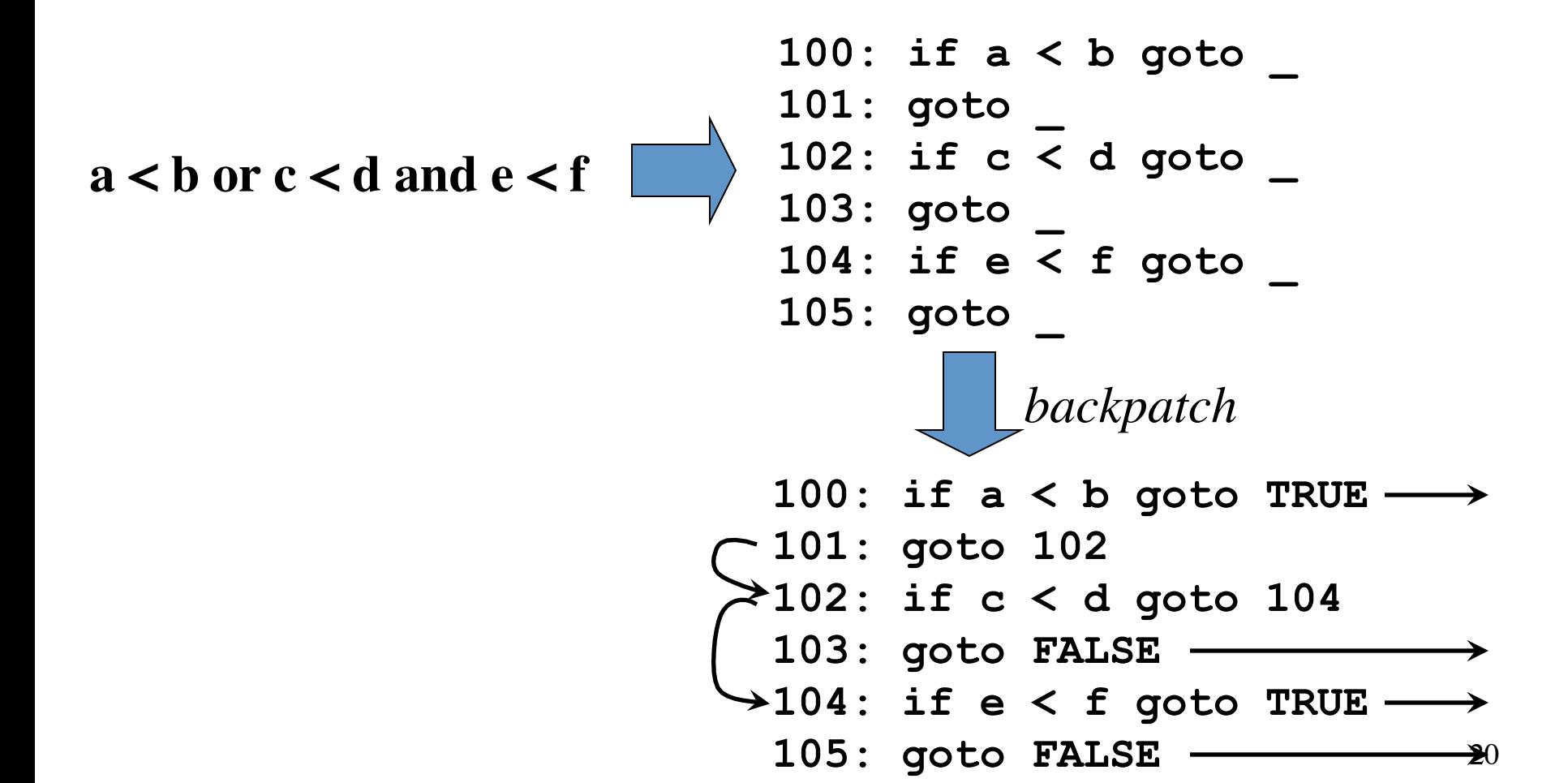

## Backpatching with Lists: Translation Scheme

```
M \rightarrow \varepsilon {M.quad := nextquad() }
E \rightarrow E_1 or M E_2\{ \textit{backpatch}(E_1.\text{falselist}, M.\text{quad}) \}E.truelist := merge(E_1.truelist, E_2.truelist);E.falselist := E_2.falselist }
E \rightarrow E_1 and M E_2{	backpatch(E1.truelist,	M.quad);	
               E.truelist := E_2.truelist;
               E.falselist := merge(E_1.falselist, E_2.falselist); }
E \rightarrow \textbf{not } E_1 \quad \{E.\text{truelist} := E_1.\text{falselist};E.falselist := E_1.truelist }
E \rightarrow (E_1) { E.truelist := E_1.truelist;
               E.falselist := E_1.falselist \}
```
# Backpatching with Lists: Translation Scheme (cont'd)

```
E \rightarrow id_1 relop id<sub>2</sub>
          	 	{	E.truelist	:=	makelist(nextquad());	
            E.falselist := makelist(nextquad() + 1);
    	 	 		emit('if' id1.place	relop.op id2.place	'goto _
');	
    	 				emit('goto _
')	}
E \rightarrow \text{true} { E.truelist := makelist(nextquad());
            EE.falselist := nil;
    	 				emit('goto _
')	}	
E \rightarrow false { E.falselist := makelist(nextquad());
            E.truelist := nil;
    	 				emit('goto _
')	}
```
### Flow-of-Control Statements and Backpatching: Grammar

```
S \rightarrow if E then S						|	if E then S else S
        						|	while E	do	S	
         						|	begin	L	end
         						|	A
L \rightarrow L; S
        						|	S
```
*Synthesized attributes:*

*S*.nextlist backpatch list for jumps to the next statement after *S* (or nil) *L*.nextlist backpatch list for jumps to the next statement after *L* (or nil)

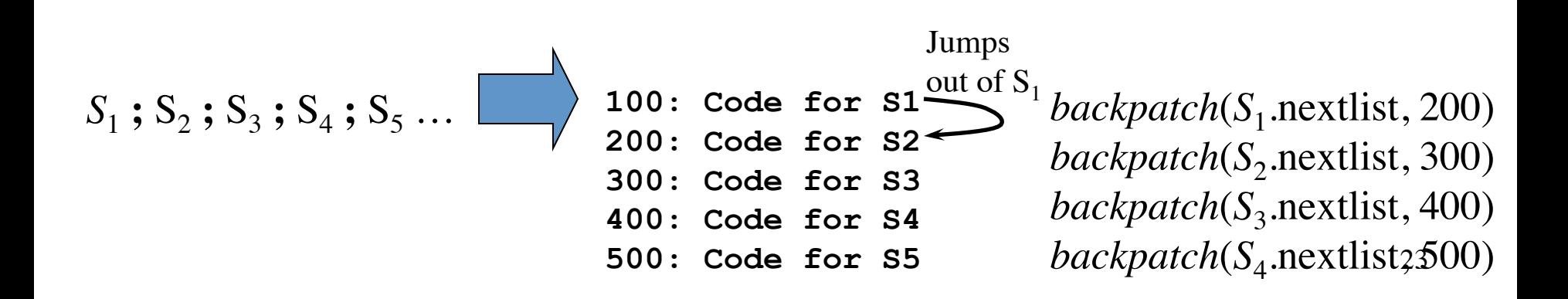

# Flow-of-Control Statements and Backpatching

 $S \rightarrow A$  { S.nextlist := nil }  $S \rightarrow$  **begin** *L* **end** *{ S*.nextlist := *L*.nextlist *}*  $S \rightarrow$  **if** *E* **then** *M*  $S_1$ { *backpatch*(*E*.truelist, *M*.quad); *S*.nextlist := *merge*(*E*.falselist, *S*<sub>1</sub>.nextlist) }  $L \rightarrow L_1$ ; *M S* { *backpatch*( $L_1$ .nextlist, *M*.quad); *L*.nextlist := *S*.nextlist; }  $L \rightarrow S$  {*L*.nextlist := *S*.nextlist; }  $M \rightarrow \varepsilon$  {*M*.quad := *nextquad*() }

*A* → … *Non-compound statements, e.g. assignment, function call* 

# Flow-of-Control Statements and Backpatching (cont'd)

 $S \rightarrow$  **if** *E* **then**  $M_1$   $S_1$   $N$  **else**  $M_2$   $S_2$ { *backpatch*(*E*.truelist, *M*1.quad); *backpatch*(*E*.falselist, *M*<sub>2</sub>.quad); *S*.nextlist := *merge*( $S<sub>1</sub>$ .nextlist, *merge*(*N*.nextlist, *S*<sub>2</sub>.nextlist)) }  $S \rightarrow$  while  $M_1$  *E* do  $M_2$   $S_1$ {  $backpatch(S_1, nextlist, M_1, quad);$ *backpatch*(*E*.truelist, *M*<sub>2</sub>.quad); *S*.nextlist := *E*.falselist; *emit*(*'goto M*<sub>1</sub>.quad') }  $N \rightarrow \varepsilon$  {*N*.nextlist := *makelist*(*nextquad*()); *emit*('**goto \_** ') }